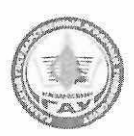

#### МИНИСТЕРСТВО СЕЛЬСКОГО ХОЗЯЙСТВА РОССИЙСКОЙ **ФЕЛЕРАЦИИ** ФЕДЕРАЛЬНОЕ ГОСУДАРСТВЕННОЕ БЮДЖЕТНОЕ ОБРАЗОВАТЕЛЬНОЕ УЧРЕЖДЕНИЕ ВЫСШЕГО ОБРАЗОВАНИЯ «Казанский государственный аграрный университет» (ФГБОУ ВО КАЗАНСКИЙ ГАУ)

Агрономический факультет Кафедра землеустройства и кадастров

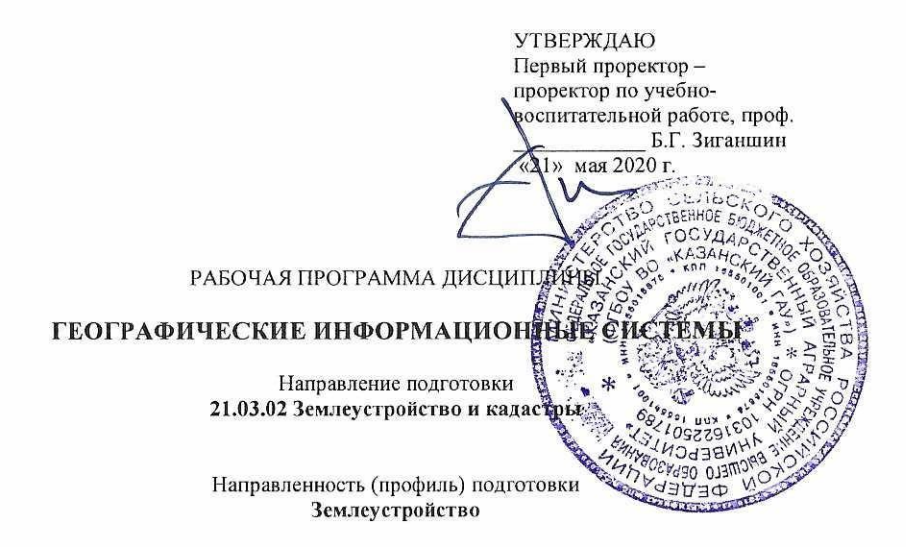

Уровень бакалавриат

Форма обучения Очная, заочная

Год поступления обучающихся: 2020

Рабочая программа дисциплины обсуждена и одобрена на заседании кафедры землеустройства и каластров «07» мая 2020 года (протокол № 11) Заведующий кафедрой, к.с.-х.н., доцент Сулейманов С.Р. Рассмотрена и одобрена на заседании методической комиссии агрономического факультета «12» мая 2020 года (протокол № 9) una Шайдуллин Р.Р. Предселатель метод, комиссии, д.с.-х.н., профессор Согласовано: Лекан агрономического факультета д.с.-х.н., профессор Сержанов И.М. Протокол ученого совета Агрономического факульто (а № 9 от «13» мая 2020 года

Составитель - Трофимов Николай Валерьевич, к.с.-х.н., доцент

## **1. Перечень планируемых результатов обучения по дисциплине, соотнесенных с планируемыми результатами освоения образовательной программы**

В результате освоения ОПОП бакалавриата по направлению обучения 21.03.02 – Землеустройство и кадастры обучающийся должен овладеть следующими результатами обучения по дисциплине «Географические информационные системы»:

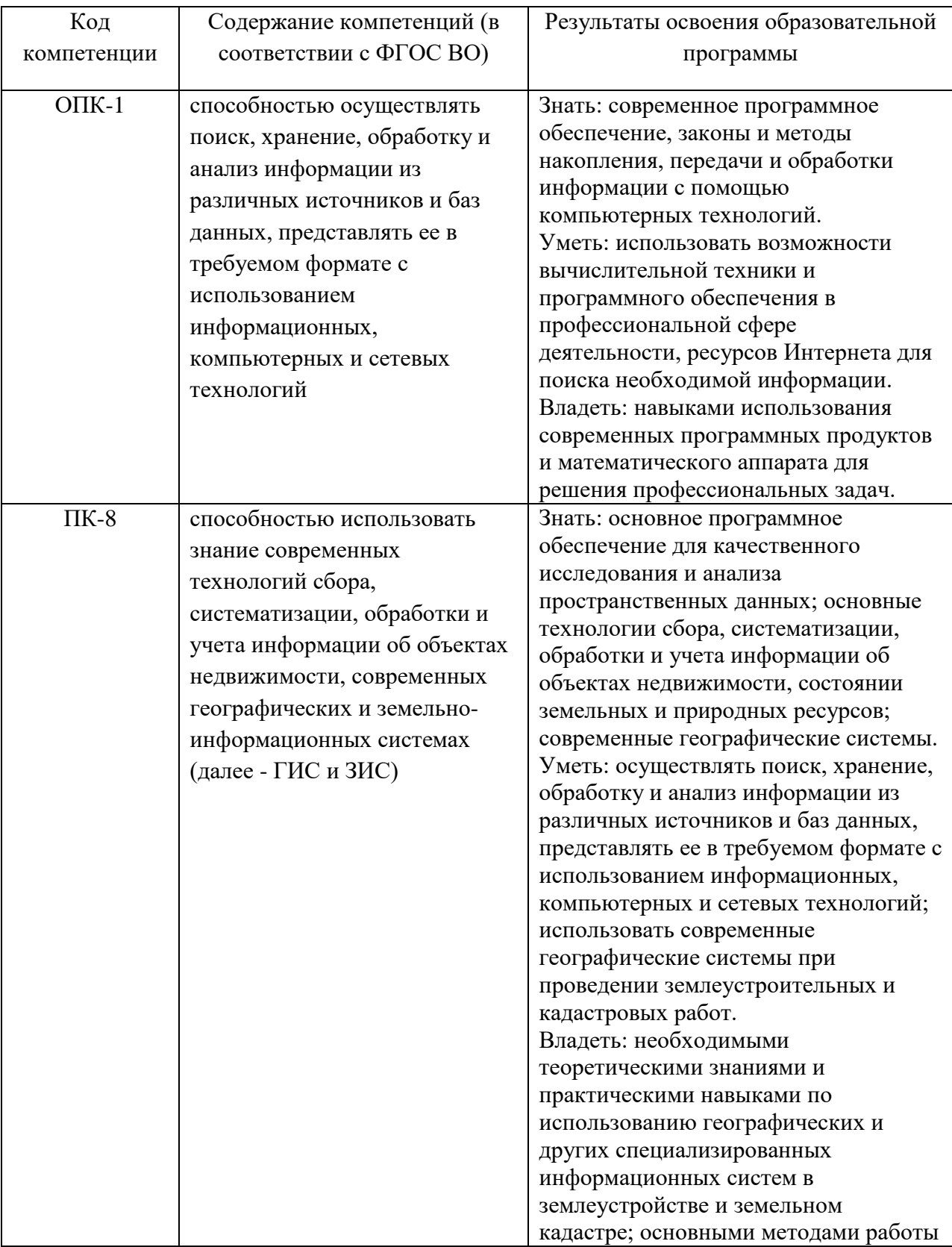

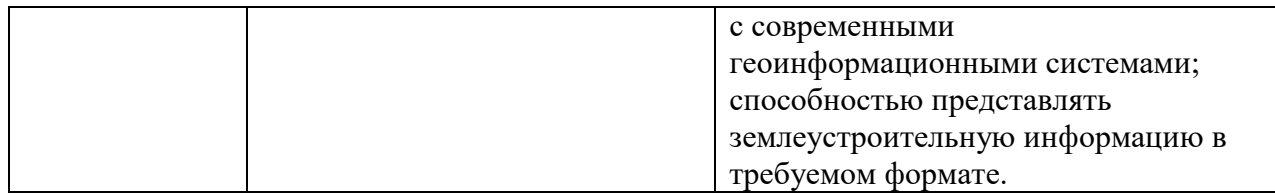

#### **2. Место дисциплины в структуре ОПОП ВО**

Данная учебная дисциплина входит в вариативную часть блока Б1. Изучается в 7 семестре, на 4 курсе при очной форме обучения, на 5 курсе при заочной форме обучения.

Для изучения курса студентам достаточно знаний, полученных в процессе обучения в пятом семестре по дисциплине «Картография», а также дисциплинам «Геодезия», «Компьютерная графика», «Фотограмметрия и дистанционное зондирование», «Почвоведение и инженерная геология», «Экология», полученных в процессе обучения в 1-6 семестрах.

Дисциплина является основополагающей для изучения следующих дисциплин и/или практик «Автоматизированные системы проектирования в землеустройстве», «Основы градостроительства и планировка населенных мест», «Геодезические работы при землеустройстве».

### **3. Объем дисциплины в зачетных единицах с указанием количества академических часов, выделенных на контактную работу обучающихся с преподавателем (по видам учебных занятий) и на самостоятельную работу обучающихся**

| Вид учебной работы                  | Очное обучение | Заочное обучение |
|-------------------------------------|----------------|------------------|
|                                     | 7 семестр      | $5$ курс         |
| Контактная работа обучающихся с     | 55             | 19               |
| преподавателем (всего, час)         |                |                  |
| в том числе:                        |                |                  |
| - лекции, час                       | 18             | $\overline{4}$   |
| - лабораторные занятия, час         | 36             | 6                |
| - практические занятия, час         |                | 8                |
| - зачет, час                        |                |                  |
| Самостоятельная работа (всего, час) | 53             | 89               |
| в том числе:                        |                |                  |
| -подготовка к лабораторным и        | 34             | 52               |
| практическим занятиям, час          |                |                  |
| - работа с тестами и вопросами для  | 19             | 33               |
| самоподготовки, час                 |                |                  |
| - подготовка к зачету, час          |                | $\overline{4}$   |
| Общая трудоемкость час              | 108            | 108              |
| зач. ед.                            | 3              | 3                |

Общая трудоемкость дисциплины составляет 3 зачетных единицы, 108 часов. Таблица 3.1 - Распределение фонда времени по семестрам и видам занятий

## **4 Содержание дисциплины (модуля), структурированное по разделам и темам с указанием отведенного на них количества академических часов и видов учебных занятий**

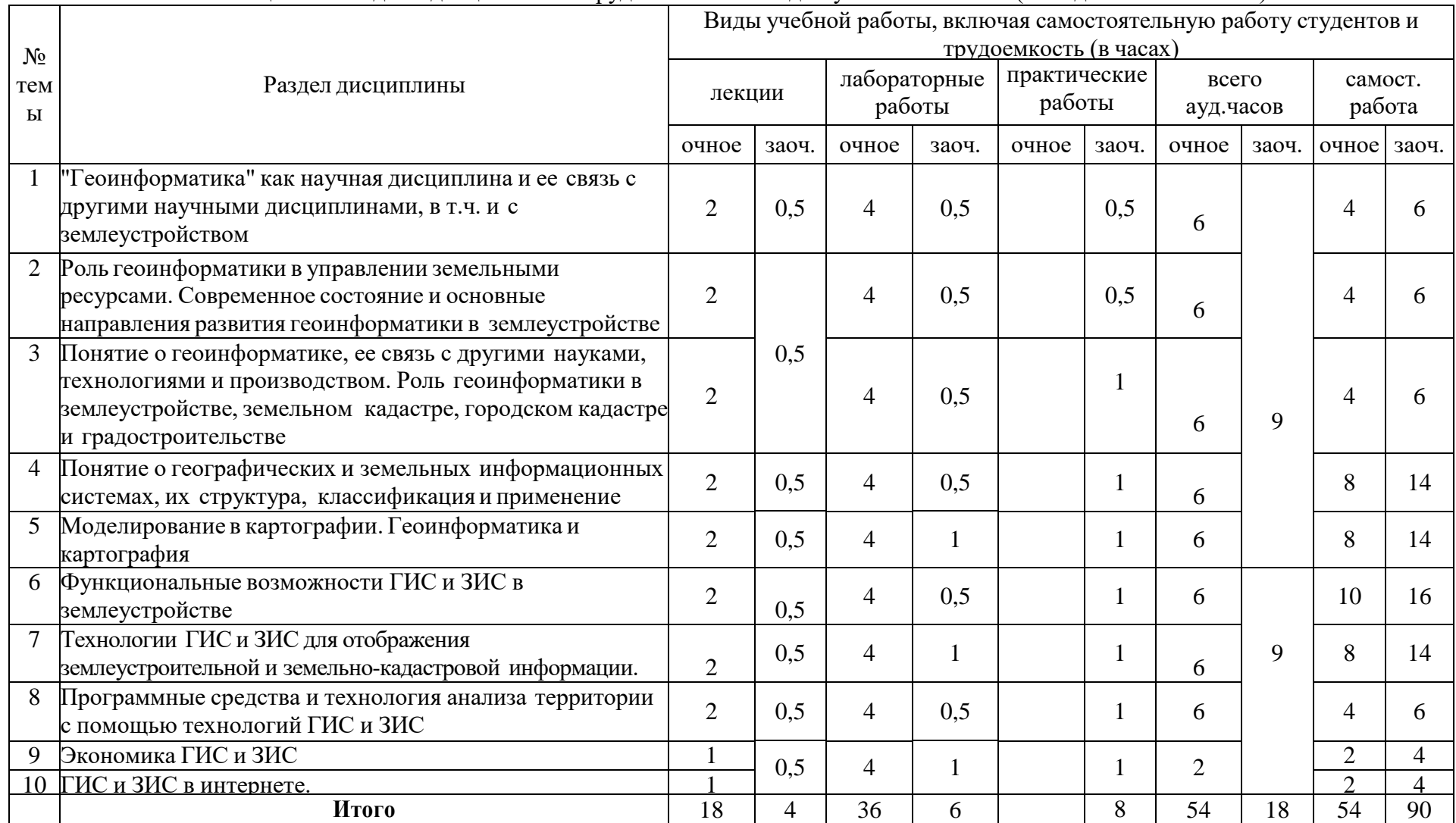

Таблица 4.1 - Разделы дисциплины и трудоемкость по видам учебных занятий (в академических часах)

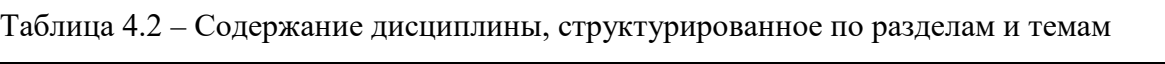

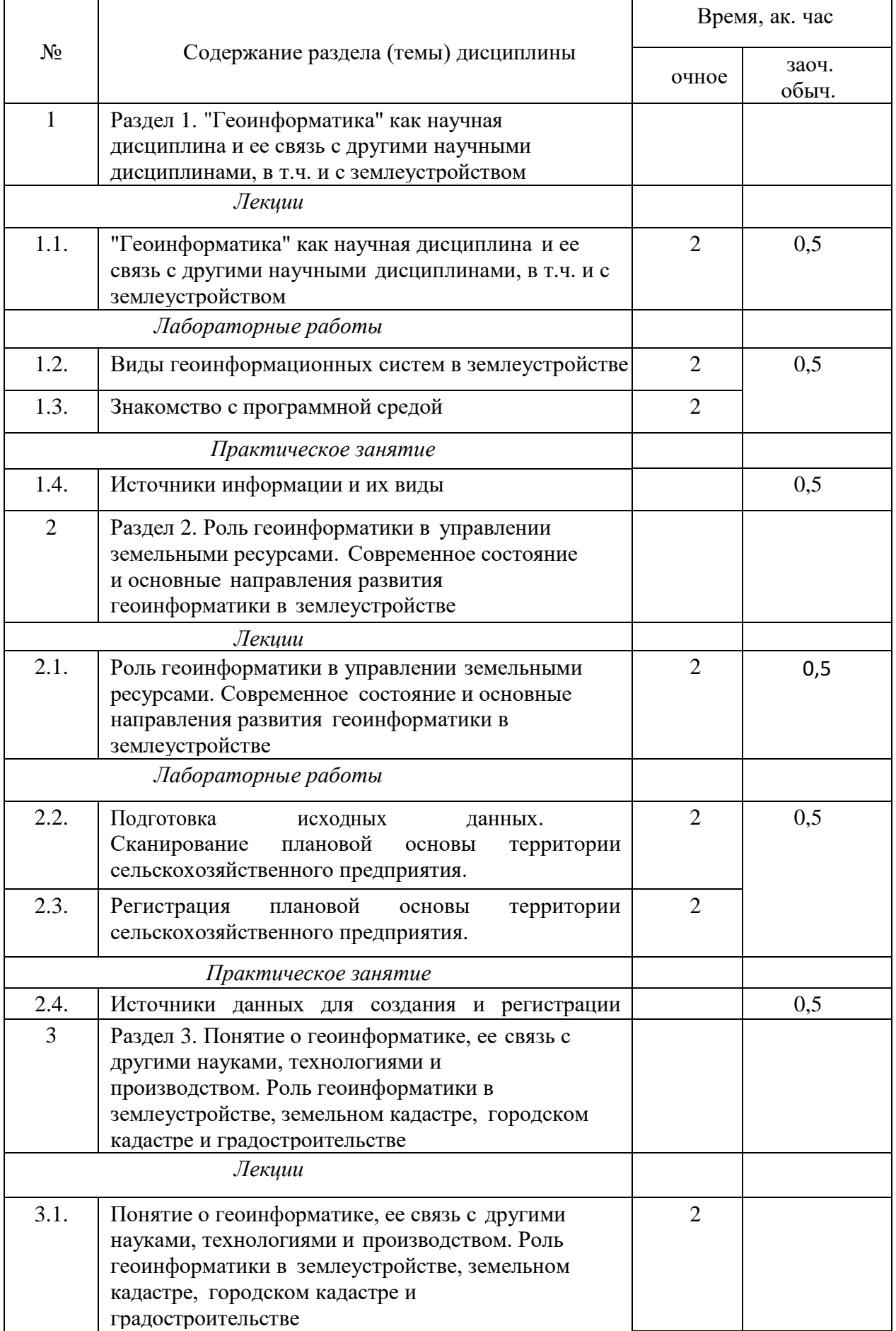

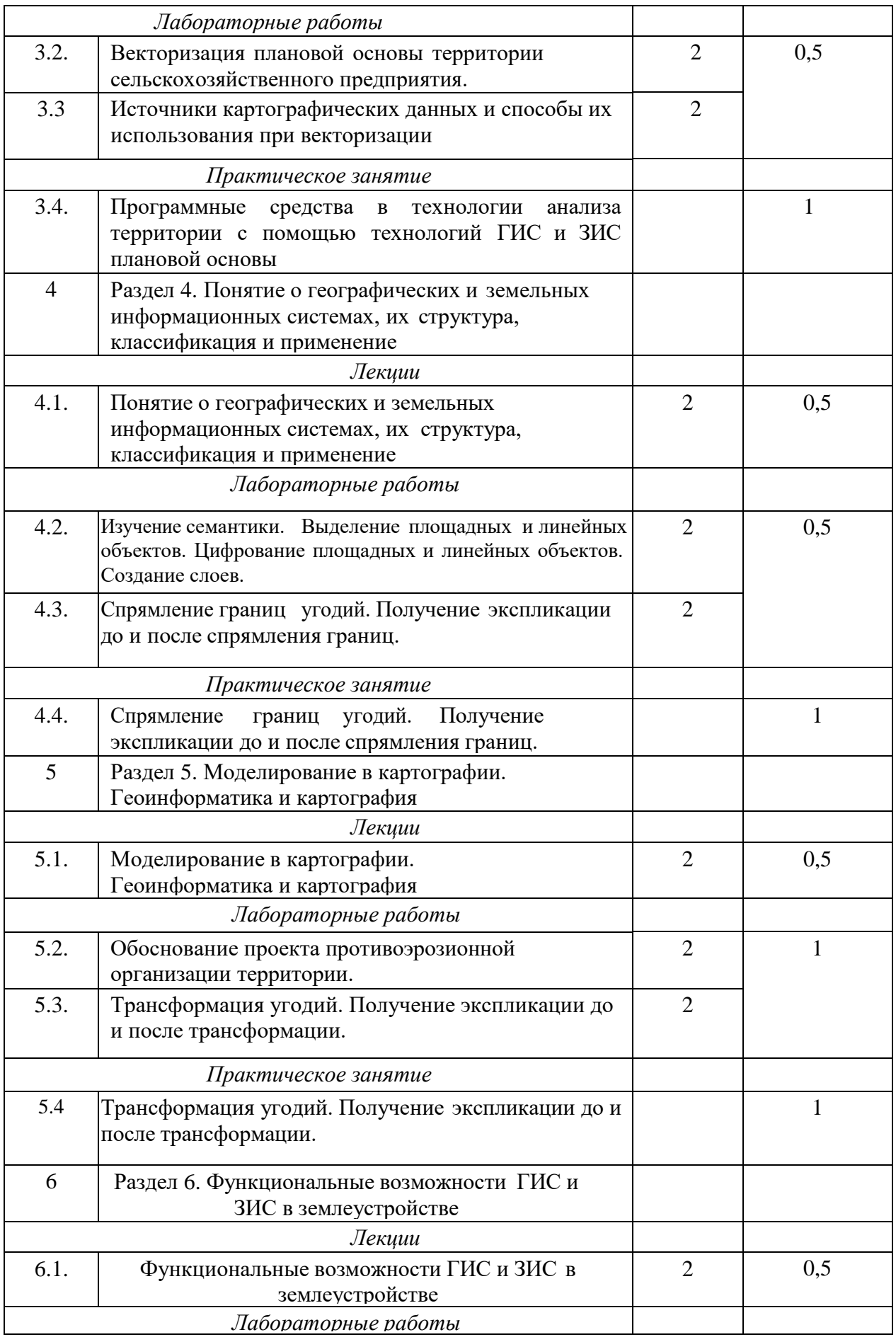

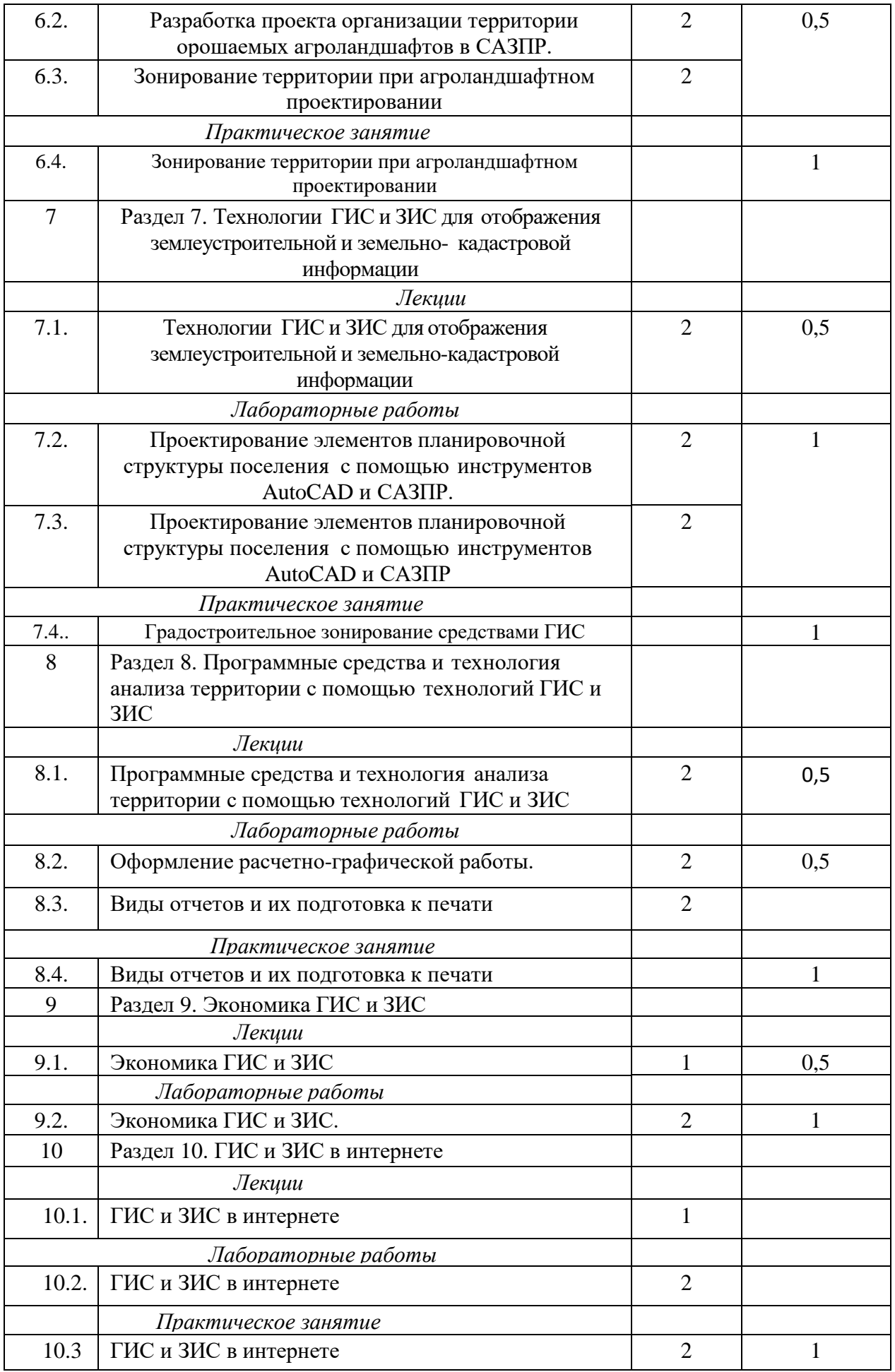

# **5. Перечень учебно-методического обеспечения для самостоятельной работы обучающихся по дисциплине (модулю)**

1. Создание проекта в геоинформационой системе MAPINFO. Метод. указания для выполнения практических занятий по дисциплине «Географические и земельноинфоормационные системы» для бакалавров, обуч.по направлению подготовки 120700.62 – землеустройство и кадастры)/ Трофимов Н.В. под редСафиоллина Ф.Н.//Казань, 2014.

2. Фотограмметрия и дистанционное зондирование / Сафиоллин Ф.Н. Логинов Н.А., Сочнева С.В., Трофимов Н.В., Сулейманов С.Р.// Методическое указание по дисциплине: «Фотограмметрия и дистанционное зондирование» (для бакалавров по направлению 21.03.02 - землеустройство и кадастры). Казань, Казанский ГАУ, 2016, 27 с.

#### **Примерная тематика курсовых проектов**

Курсовое проектирование по дисциплине не предусмотрено

#### **6. Фонд оценочных средств для проведения промежуточной аттестации**

#### **обучающихся по дисциплине (модулю)**

Представлен в приложении к рабочей программе дисциплины «Географические информационные системы»

#### **7. Перечень основной и дополнительной учебной литературы, необходимой для**

#### **освоения дисциплины (модуля)**

а) основная литература

1. Раклов, В. П. Географические информационные системы в тематической картографии : учеб. пособие / В.П. Раклов. — 5-е изд., стереотип. — Москва : ИНФРА-М, 2019. — 177 с. — (Высшее образование: Бакалавриат). www.dx.doi.org/10.12737/textbook\_5cc067d8ac2920.27332843. - ISBN 978-5-16-107762-7. - Текст : электронный. - URL: https://new.znanium.com/catalog/product/1023515

2. Современные географические информационные системы проектирования, кадастра и землеустройства: Учебное пособие / Шевченко Д.А., Лошаков А.В., Одинцов С.В. - Ставрополь:СтГАУ, 2017. - 199 с.: ISBN. - Текст : электронный. - URL: https://new.znanium.com/catalog/product/976627

3. Долматова, О. Н. Географические и земельно-информационные системы : учебно-методическое пособие / О. Н. Долматова, Л. Н. Гилева, Е. В. Коцур. — Омск : Омский ГАУ, 2013. — 148 с. — ISBN 978-5-89764-393-6. — Текст : электронный // Лань : электронно-библиотечная система. — URL: https://e.lanbook.com/book/58816

4. Современные географические информационные системы проектирования, кадастра и землеустройства: Учебное пособие / Шевченко Д.А., Лошаков А.В., Одинцов С.В. - Ставрополь:СтГАУ, 2017. - 199 с.: ISBN. - Текст : электронный. - URL: https://new.znanium.com/catalog/product/976627

б) дополнительная литература

1.Российская Федерация. Конституция (1993). Конституция Российской Федерации [Текст] : офиц. текст. – М.: Маркетинг, 2001. – 39, [1] с.

2.Российская Федерация. Земельный кодекс Российской Федерации [Текст] : офиц. текст : [принят Гос. Думой 28 сент. 2001г. : одобр. Советом Федерации 10 окт. 2001г.]. – М.: ТК Велби, 2005. – 88 с.

3.Российская Федерация. Законы. О землеустройстве [Текст]: федер. закон : [ принят Гос. Думой 24 мая 2001 г. : одобр. Советом Федерации 6 июня 2001 г.]. – М.: Гросс Ме-диа, 2004. – с. 90.

4.Автоматизация землеустроительного проектирования (лекция)\Под ред. проф. Волкова С.Н. -М., 1994.

5.Баранов Ю.Б., Берлянт А.М., Кошкарев А.В., Серапинас Б.Б., Филиппов Ю.А. Толковый словарь по геоинформатике. Под ред. Берлянта А.М., Кошкарева А.В., 1997.

6.Варламов А. А. Земельный кадастр: Учебное пособие / А. А. Варламов, С. А. Гальчен-ко. — М.: Госуниверситет по землеустройству, 2000

7.Геоинформационное картографирование. Пространственные данные, цифровые и электронные карты. ГОСТ Р 50828—95. Госстандарт России. –М.: 1995.

8.Цветков В.Я. Геоинформационные системы и технологии, 1998. – 228 с.

1.Российская Федерация. Законы. О развитии сельского хозяйства [Текст]: федер. закон : [ принят 29 декабря 2006 года]. – М.: Рос. газ. – 2007. – 11 января.

2.Российская Федерация. Законы. Об обороте земель сельскохозяйственного назначения [Текст] : федер. закон : [ принят Гос. Думой 26 июня 2002 г. : одобр. Советом Федерации 10 июля 2002 г.]. – М.: ГрессМедиа, 2004. – с. 72.

3.Российская Федерация. Правительство. О федеральной целевой программе "Сохранение и восстановление плодородия почв земель сельскохозяйственного на-значения и агроландшафтов как национального достояния России на 2006 — 2010 годы и на период до 2012 года [Электронный ресурс] : постановление Правительства РФ от 04.06.2007 №345// http://www.mcx.ru/documents/document/show/9226.172.htm.

4.Артеменко В.В. Моделирование внутрихозяйственного расселения с использованием ЭВМ / В сб. Проблемы землепользования и землеустройства Нечерноземной зоны РСФСР: Науч. тр. МИИЗ. - М.: - 1975. Вып. 80. -. 178-195

5.Волков С.Н., Папаскири Т.В., Семочкин В.Н. Информационное обеспечение земле-устройства на основе применения компьютерных технологий Гос. Университет по землеустройству, Министерство с/х и продовольствия РФ. – М.: 1998. – 154с., табл. 21., ил. 32, библиограф.: 275 назван. (коллективная монография). Деп. в ВНИИ-ТЭИАГРОПРОМ под № 114-ВС-98, 154 с.

6.Волков С.Н., Папаскири Т.В., Семочкин В.Н. Теоретические основы и технология автоматизации землеустроительного проектирования на основе применения САПР AutoCAD. Гос. университет по землеустройству, Министерство с/х и продовольст-вия РФ. - М.: 1999. - 156 с., табл. 21., ил. 32, прил., библиограф.: 86 назван. - (Коллективная монография) Деп. в ВНИИТЭИАГРОПРОМ под № 114-ВС-99, 156 с.

7.Волков С.Н., Семочкин В.Н., Красницкий В.С., Папаскири Т.В., Пименов В.В., Буга-евская В.В. Теория и методы САПР в землеустройстве. Гос. Университет по землеустройству, Министерство с/х и продовольствия РФ. – М.: 1998. – 66с., рис. 6, библиограф.: 137 назван. (коллективная монография). Деп. в ВНИИТЭИАГРОПРОМ под № 118-ВС-98

8.Папаскири Т.В. Организация и устройство территории севооборотов с использова-нием компьютерных технологий. /Автореферат диссертации на соискание ученой степени кандидат экономических наук. - М., ГУЗ: 1997 - 21 стр.

9.Папаскири Т. В. Понятие экспертной системы при землеустройстве и ее интеграция в САПР и ГИС. Сб. н. тр. Актуальные вопросы землеустройства, землепользование и земельного кадастра. М. -1997г., стр15—17.

10. Пименов В.В. Автоматизация землеустроительного проектирования и экономиче-ское обоснование противоэрозионной организации территории. /Автореферат дис-сертации на соискание ученой степени кандидат экономических наук. - М., ГУЗ: 1998 - 24 стр.

11. Подшивка журнала "САПР и Графика"

12. Подшивка журнала "CAD/CAM/CAE Observer"

13. Подшивка журнала "ГИС-обозрение"

14. Подшивка информационного бюллетеня ГИС-Ассоциации

15. Условные знаки для топографических планов масштабов 1:5000, 1:2000, 1:1000, 1:500. - М., 1989.

16. Условные знаки для топографической карты масштаба 1:10000. - М., 1977. в) программное обеспечение

### 8. **Перечень ресурсов информационно-телекоммуникационной сети «Интернет», необходимых для освоения дисциплины (модуля)**

1.www.mcx.ru/ - Официальный сайт Министерства сельского хозяйства Российской Федерации

2.www.economy.gov.ru - Официальный сайт Министерства экономического развития Российской Федерации

3.www.rosreestr.ru/ - Официальный сайт Федеральной государственной службы регистрации, кадастра и картографии

4.www.mgi.ru/ - Официальный сайт Федерального агентства по управлению государственным имуществом Российской Федерации

5. http://www.minregion.ru - Официальный сайт Министерства регионального развития Российской Федерации

6. [www.mgi.ru/](http://www.mgi.ru/) - Официальный сайт некоммерческого партнерства «Кадастровые инженеры»

7.http://www.esti-map.ru/ - официальный представитель производителя программного обеспечения MapInfo в России и странах СНГ

8.http://www.skpz.ru - Союз комплексного проектирования и землеустройства сельских территорий

9.http://www.itpgrad.com - Официальный сайт института территориального планирования ИТП «ГРАД»

10.http://www.urbanistika.ru/ - Российский государственный научноисследовательский и проектный институт урбанистики ФГУП "РосНИПИ Урбанистики"

11.www.gis.cek.ru - сайт, посвященный ГИС-технологиям (программное обеспечение, прикладные решения, GPS, диспетчерские системы слежения, геодезическое обо-рудование ...)

12.www.cad.cek.ru - сайт, посвященный САПР-технологиям (программное обеспечение для машиностроения, приборостроения, строительства и архитектуры, оборудова-ние, станки с ЧПУ, консалтинг и инжениринг, обучение...)

#### **9. Методические указания для обучающихся по освоению дисциплины**

#### **Географические информационные систтемы**

Основными видами учебных занятий для студентов по данному курсу учебной дисциплины являются: лекции, практические занятия и самостоятельная работа студентов.

**Методические указания к лекционным занятиям.** В лекциях излагаются основные теоретические сведения, составляющие научную концепцию курса. Для успешного освоения лекционного материала рекомендуется:

- после прослушивания лекции прочитать ее в тот же день;

- выделить маркерами основные положения лекции;

- структурировать лекционный материал с помощью заметок на полях в соответствии с примерными вопросами для подготовки.

В процессе лекционного занятия студент должен выделять важные моменты, выводы, основные положения, выделять ключевые слова, термины. Обозначить вопросы, термины, материал, который вызывает трудности, пометить и попытаться найти ответ в рекомендуемой литературе или сети «Интернет». Если самостоятельно не удается разобраться в материале, необходимо сформулировать вопрос и задать преподавателю на консультации, на занятии. Студенту рекомендуется во время лекции участвовать в обсуждении проблемных вопросов, высказывать и аргументировать свое мнение. Это способствует лучшему усвоению материала и облегчает запоминание отдельных выводов. Прослушанный материал лекции студент должен проработать. От того, насколько это будет сделано, зависит и прочность усвоения знаний. Рекомендуется перечитать текст лекции, выявить основные моменты в каждом вопросе, затем ознакомиться с изложением соответствующей темы в учебниках, проанализировать дополнительную учебнометодическую и научную литературу по теме, расширив и углубив свои знания. В процессе рекомендуется выписывать из изученной литературы и подбирать свои примеры к изложенным на лекции положениям.

**Методические рекомендации студентам к практическим занятиям.** При подготовке к практическим занятиям рекомендуется следующий порядок действий:

1. Внимательно проанализировать поставленные вопросы, определить объем изложенного материала, который необходимо усвоить.

2. Изучить лекционный материал, соотнося их с вопросами, вынесенными на обсуждение.

3. Прочитать рекомендованную обязательную и дополнительную литературу, дополняя лекционный материал (желательно делать письменные заметки).

4. Отметить положения, которые требуют уточнения, зафиксировать возникшие вопросы.

5. После усвоения теоретического материала необходимо приступить к выполнению практического задания. Практические задание рекомендуется выполнять письменно.

**Методические рекомендации студентам к самостоятельной работе.** При подготовке к лабораторным занятиям и выполнении контрольных заданий студентам следует использовать литературу из приведенного в данной программе списка, а также руководствоваться указаниями и рекомендациями преподавателя.

Перед каждым практическим занятием студент изучает план занятия с перечнем тем и вопросов, списком литературы и домашним заданием по вынесенному на занятие материалу.

Студенту рекомендуется следующая схема подготовки к занятию и выполнению домашних заданий:

- проработать конспект лекций;

- проанализировать основную и дополнительную литературу, рекомендованную по изучаемому разделу (модулю);

- изучить решение типовых задач;

- решить заданные домашние задания;

- при затруднениях сформулировать вопросы к преподавателю.

В конце каждого лабораторного занятия студенты получают «домашнее задание» для закрепления пройденного материала. Домашние задания необходимо выполнять к каждому занятию. Сложные вопросы можно вынести на обсуждение на занятии или на индивидуальные консультации.

Самостоятельная работа студентов является составной частью их учебной работы и имеет целью закрепление и углубление полученных знаний, умений и навыков, поиск и приобретение новых знаний.

Самостоятельная работа студентов включает в себя освоение теоретического материала на основе лекций, основной и дополнительной литературы; подготовку к лабораторным занятиям в индивидуальном и групповом режиме. Советы по самостоятельной работе с точки зрения использования литературы, времени, глубины проработки темы и др., а также контроль за деятельностью студента осуществляется во время занятий.

Целью преподавателя является стимулирование самостоятельного, углубленного изучения материала курса, хорошо структурированное, последовательное изложение теории на лекциях, отработка навыков, решения задач, контроль знаний студентов.

Перечень методических указаний по дисциплине:

1. Создание проекта в геоинформационой системе MAPINFO. Метод. указания для выполнения практических занятий по дисциплине «Географические и земельноинфоормационные системы» для бакалавров, обуч.по направлению подготовки 120700.62 – землеустройство и кадастры)/ Трофимов Н.В. под редСафиоллина Ф.Н.//Казань, 2014.

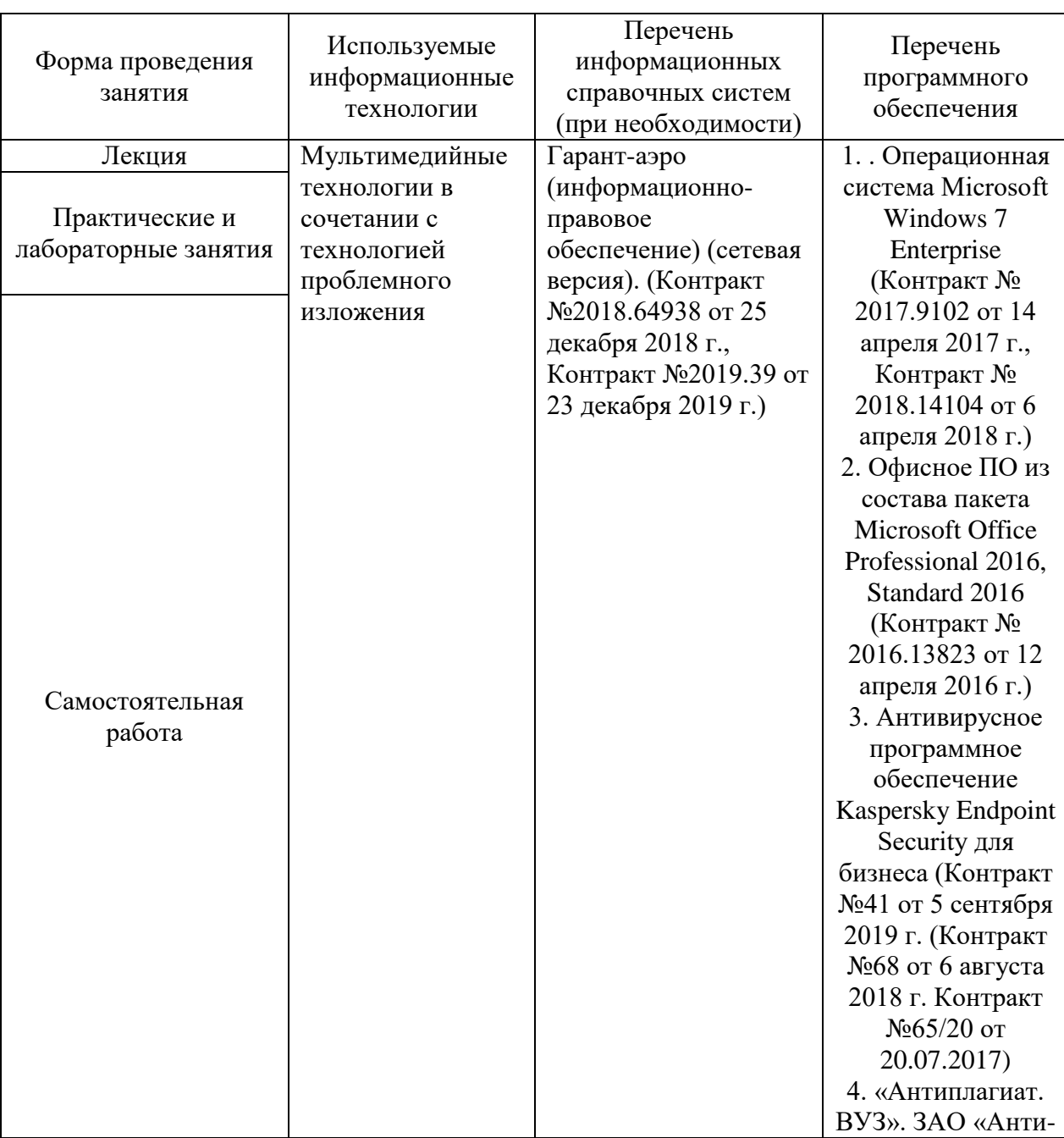

### **10 Перечень информационных технологий, используемых при осуществлении образовательного процесса по дисциплине, включая перечень программного обеспечения и информационных справочных систем**

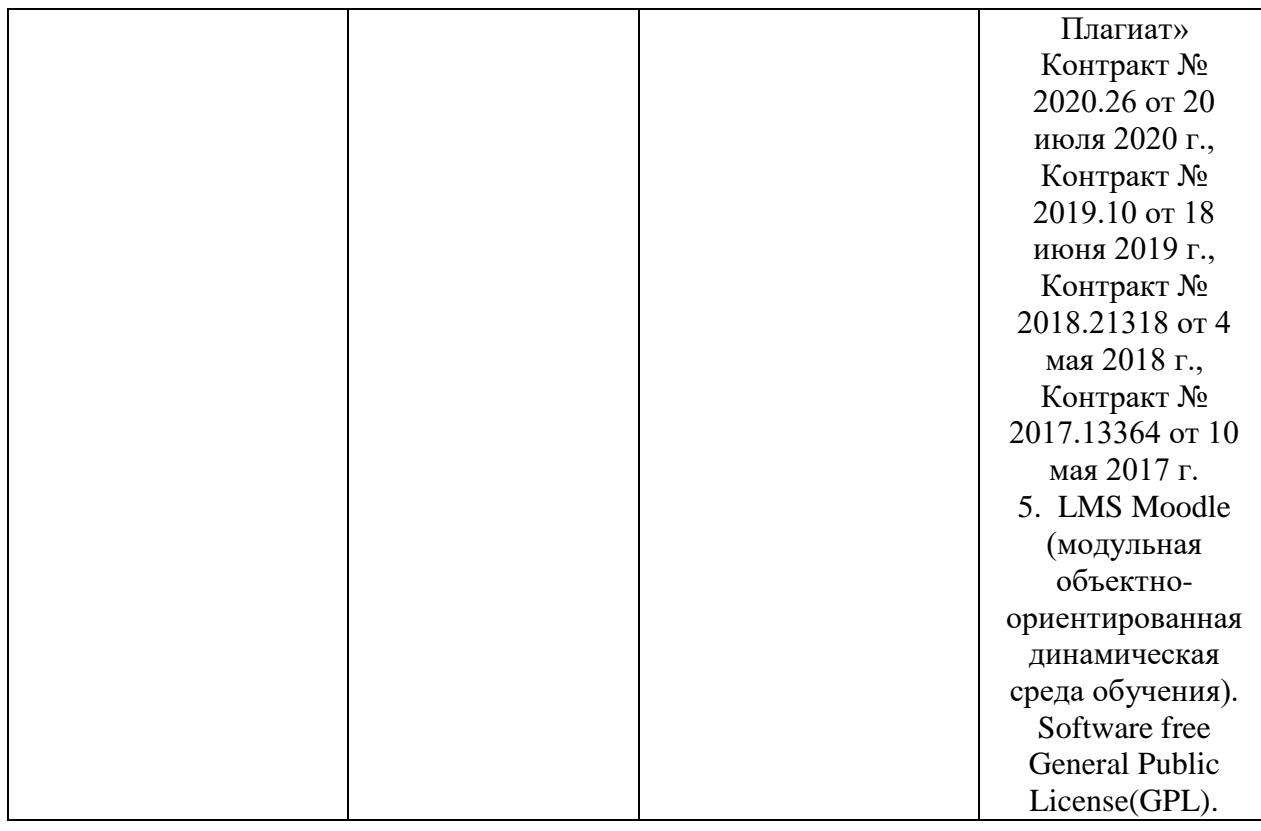

#### **11. Описание материально-технической базы, необходимой для осуществления образовательного процесса по дисциплине (модулю)**

Учебная аудитория 26 для проведения занятий лекционного типа. Специализированая мебель: парты 2-х местные со скамьей, преподавательский стол, стул, доска аудиторная, трибуна, видеопроектор EPSON, экран, стенды и планшеты, ноутбук Аsus

Учебная аудитория 25 для проведения занятий семинарского типа, групповых и индивидуальных консультаций, текущего контроля и промежуточной аттестации.

Специализированная мебель: интерактивная доска - 1 шт., видеопроектор, трибуна - 1 шт., Специализированные парты 2-х местные со скамьей- 12 шт., набор мебели для преподавателей на 1 посадочное место, экран, колонки SVEN, планшет (стенд)- 11 шт. Компьютеры с операционными системами.

Учебная аудитория 18 – помещение для самостоятельной работы. Специализированная мебель – столы, стулья, парты. 8 компьютеров, принтер